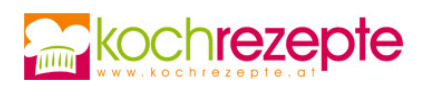

## **Spinat-Auflauf mit Brot**

Das Brot ist schon ein wenig altbacken? Kein Problem, mit diesem Rezept verwandelt es sich blitzschnell in einen leckeren Spinat-Auflauf mit Brot.

**Verfasser:** kochrezepte.at

**Arbeitszeit:** 20 min

**Koch/Backzeit:** 45 min

**Ruhezeit:** 30 min

**Gesamtzeit:** 1,6 h

## **Zutaten**

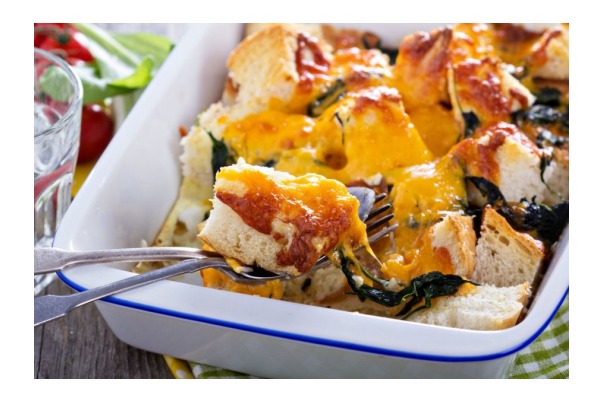

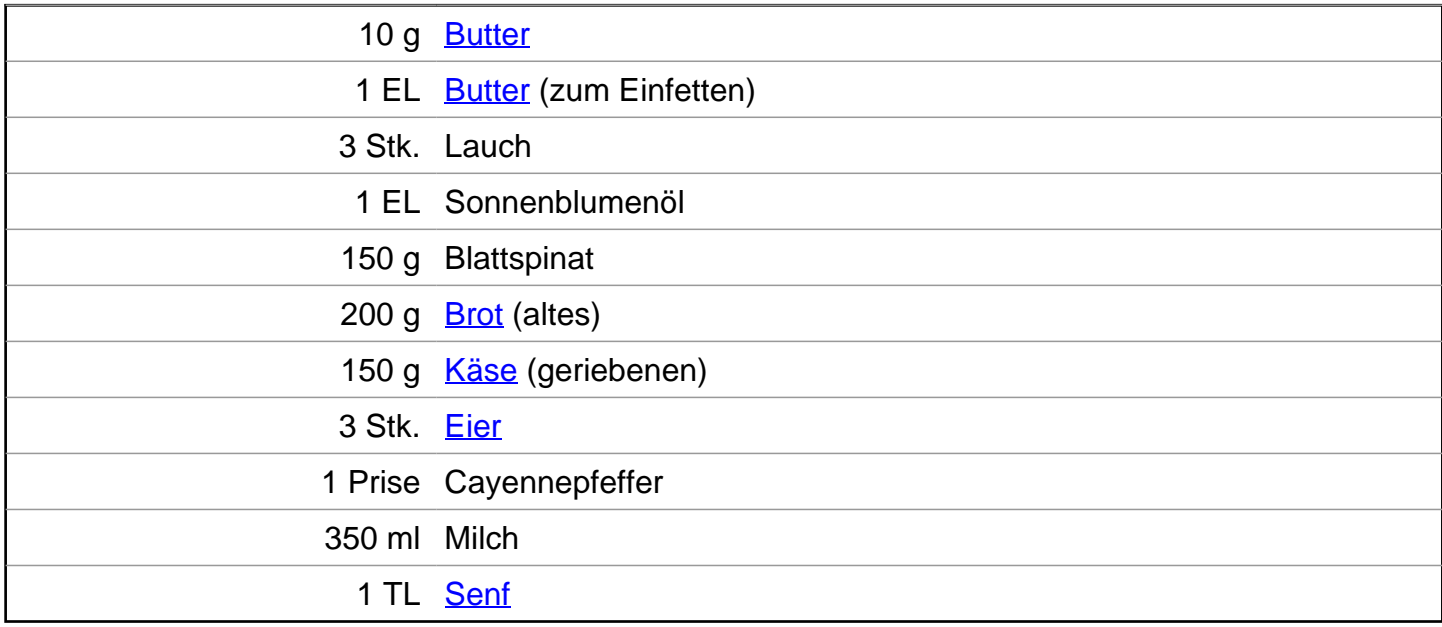

## **Zubereitung**

- 1. Für den Spinat-Auflauf mit Brot zuerst ein feuerfeste Auflaufform mit Butter einfetten. Den Lauch gründlich waschen, trocknen, putzen und in schmale Scheiben schneiden. Öl und Butter in einer Pfanne erhitzen, Lauch zufügen und anrösten, Temperatur reduzieren und in dem heißen Fett 5 Minuten braten, zwischendurch umrühren.
- 2. In der Zwischenzeit den Spinat waschen, trocknen und putzen. Zum Lauch in die Pfanne geben und einrühren. Den Spinat einige Minute garen, bis er einfällt. Anschließend die Pfanne vom Herd nehmen und zur Seite stellen. Das Brot in Würfel mit 2 Zentimeter Kantenlänge schneiden.

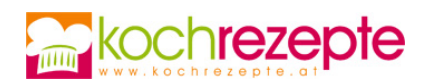

- 3. Einen Teil der Brotwürfel auf dem Boden der Form verteilen, mit der Hälfte des Käses bestreuen. Den gesamten Pfanneninhalt gleichmäßig darüber verteilen, mit dem restlichen Käse bestreuen. Die Eier in eine Schüssel schlagen, mit Senf, Milch und Cayennepfeffer verrühren und über den Auflauf gießen. Darüber die restlichen Brotwürfel verteilen. Mit Frischhaltefolie abdecken und für eine halbe Stunde in den Kühlschrank stellen.
- 4. Das Backrohr rechtzeitig vor Ende der Ruhezeit auf 180 Grad mit Ober-/Unterhitze vorheizen. Auf mittlerer Schiene rund 45 Minuten goldbraun backen.

## **Tipp**

Der Spinat-Auflauf mit Brot schmeckt auch mit anderen Zutaten gut, zum Beispiel Kirschtomaten oder Schinken.